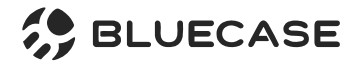

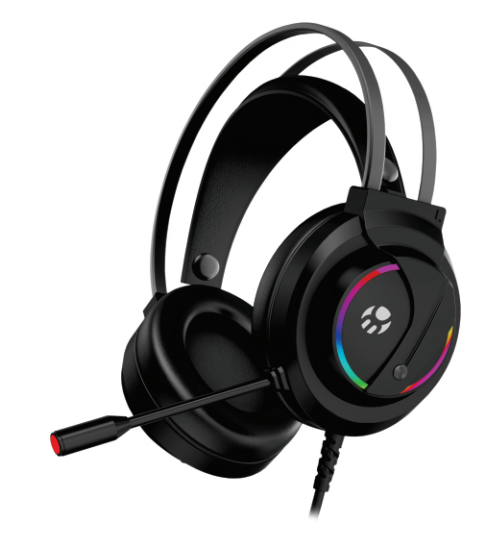

## **BHG-501** STERED RGB GAMING HEADSET

**MANUAL DE INSTRUÇÕES** 

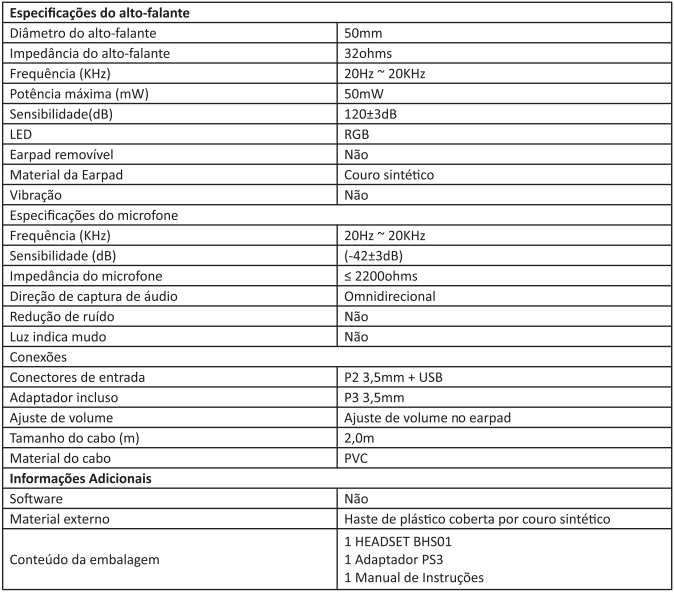

## **Como conectar ao computador:**

Plugue o cabo USB para alimentar a luz de LED;

Plugue o cabo 3,5mm P2 (Verde) na saída de áudio correspondente do seu disposivo;

Plugue o cabo 3,5mm P2 (Vermelho) na entrada de microfone correspondente do seu dispositivo.

## **Como conectar ao console:**

Plugue o cabo 3,5mm P2 (Vermelho) na entrada de microfone do adaptador; Plugue o cabo 3,5mm P2 (Verde) saída de áudio do adaptador.

Mais informações: **www.bluecase.com.br**